## **%= - Assigning Colors to Fields**

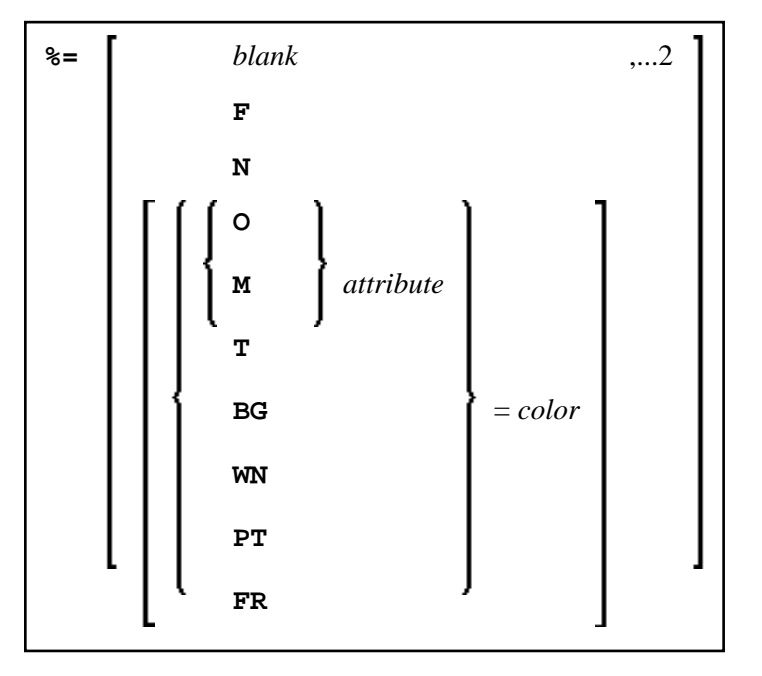

With this command, you can assign colors to field attributes for programs that were originally not written for color support. The command causes all fields/text defined with the specified attributes to be displayed in the specified color.

If predefined color assignments are not suitable for your terminal type, you can use this command to override the original assignments with new ones.

You can also use this command within Natural editors, for example, to define color assignments dynamically during map creation.

<span id="page-1-0"></span>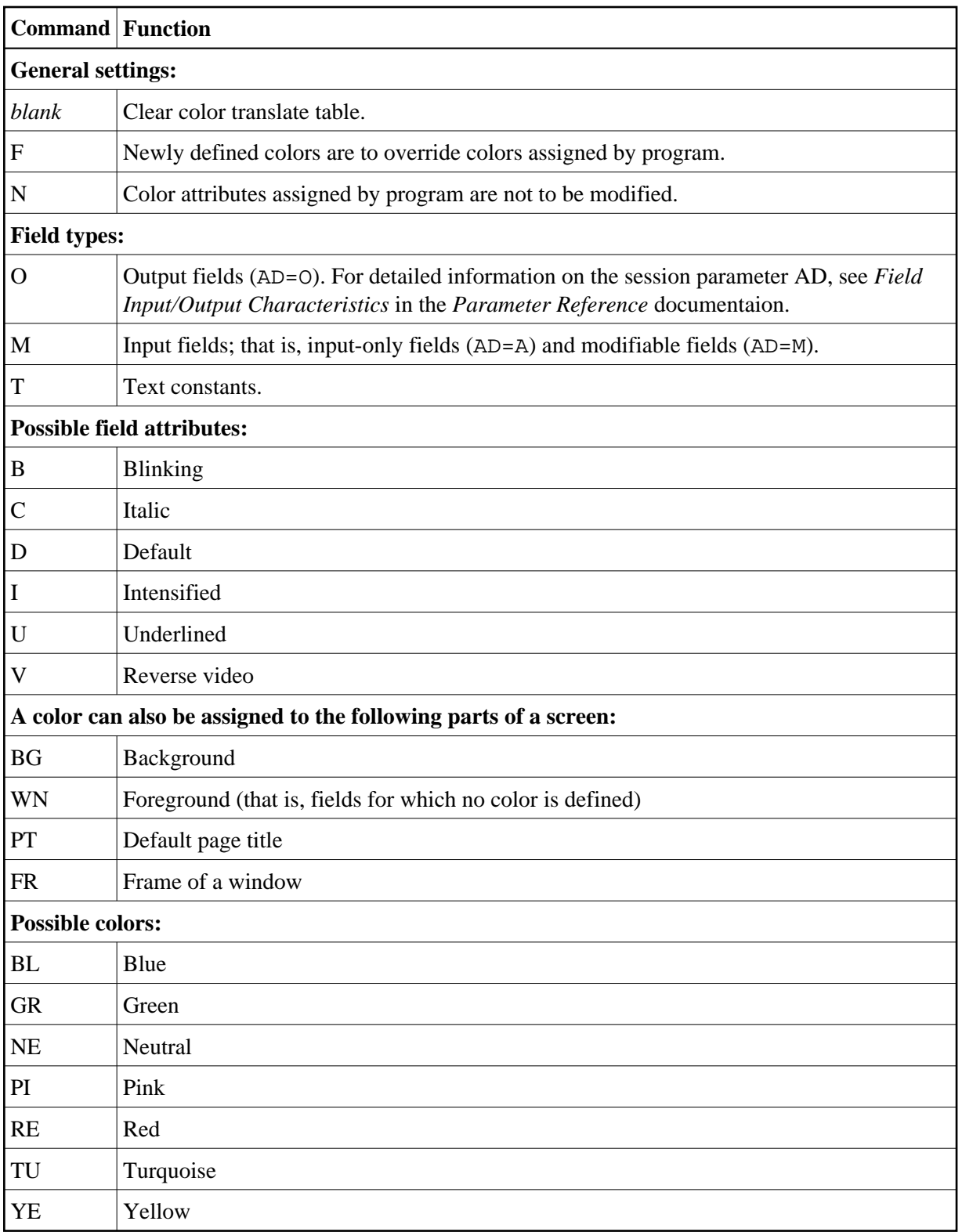

Example:

 **%=TI=RE,OB=YE**

This example assigns color red to intensified text fields and color yellow to all blinking output fields.